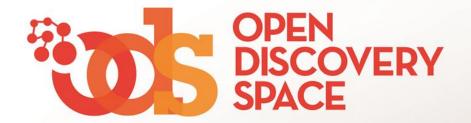

## ODS Portal portal.opendiscoveryspace.eu

## Share educational resources in Communities Upload your educational content!

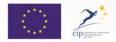

The Open Discovery Space Project is funded by CIP-ICT-PSP-2011-5, Theme 2: Digital Content, Obective 2.4: eLearninig Objective 2.4

# From **Where** you can share your resources!

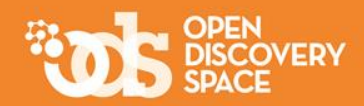

## Share your resources in the Communities that you are a member Visit one of your Communities and...

### Share your resources here

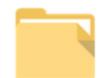

**Educational Content** 

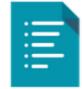

Lesson Plans

| _ |          |
|---|----------|
| E |          |
| E | <u>-</u> |
| - | _        |

Learning Scenarios

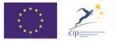

The Open Discovery Space Project is funded by CIP-ICT-PSP-2011-5, Theme 2: Digital Content, Obective 2.4: eLearning Objective 2.4

## What you can share!

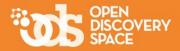

Educational Content

| · · · · · · · · · · · · · · · · · · · |
|---------------------------------------|
| ·                                     |
| •—                                    |
| •                                     |
| •                                     |
|                                       |

Lesson Plans

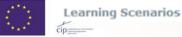

www.opendiscoveryspace.eu

The Open Discovery Space Project is funded by CIP-ICT-PSP-2011-5, Theme 2: Digital Content, Obective 2.4: eLearninig Objective 2.4

Educational resources are typical digital materials, such as video and audio lectures (podcasts), references and readings, workbooks and textbooks, multimedia animations, simulations and demonstrations.

Lesson Plans provide teachers with **guidelines** for lesson and contain information conducting a on educational resources and tools that should be used, as well educational objectives, teaching methods and as assessment. Lesson plans can be (re) used by the same teacher, as well as by other teachers.

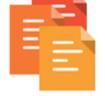

The learning scenarios are of **more extended duration** than lesson plans and they are not necessarily intended to be used inside the classroom.

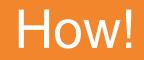

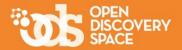

## Uploading your own resources

### 2.

## Importing resources from other Communities or from the Portal (if you are a community manager)

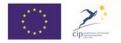

The Open Discovery Space Project is funded by CIP-ICT-PSP-2011-5, Theme 2: Digital Content, Obective 2.4: eLearninig Objective 2.4

## Upload your own educational objects

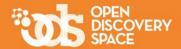

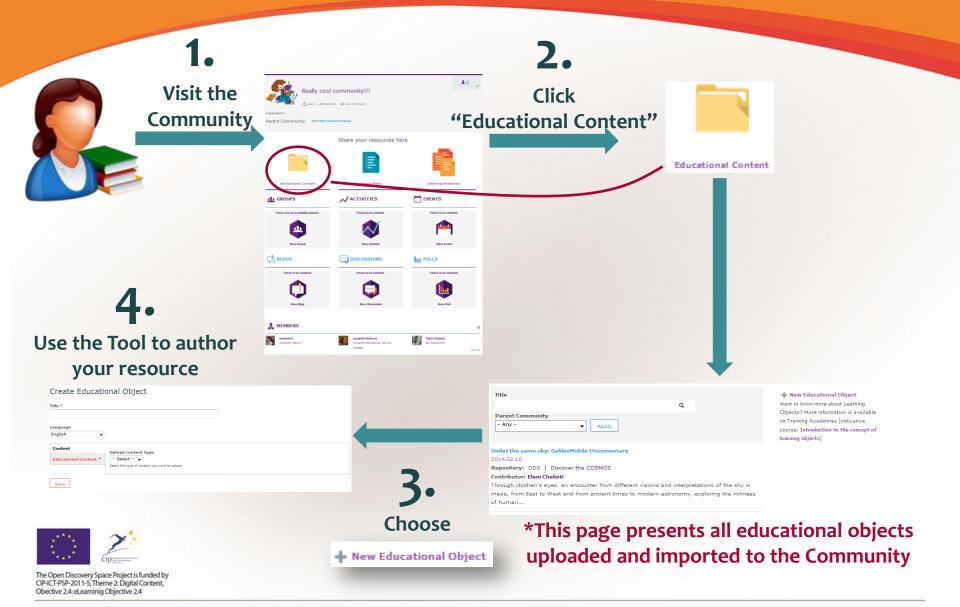

# The Metadata authoring Tool for educational objects

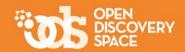

|                                                                                             | Create Educati                                   | onal Object                                                                                                    |                                                                 |                        |
|---------------------------------------------------------------------------------------------|--------------------------------------------------|----------------------------------------------------------------------------------------------------|-----------------------------------------------------------------|------------------------|
| Give a title &<br>select the main<br>Language                                               | Title *<br>The Big Dipper<br>Language<br>English |                                                                                                    |                                                                 |                        |
|                                                                                             | Content<br>Educational Context *                 | Object Link Title URL Getting to Know the Big Dipper www.th The link title is limited to 255 characters maximum. | neskyscrapers.org/getting-to-know-the-big-dipper                | Upload your<br>content |
| Define the<br>Educational<br>Context                                                        | Save                                             | Cancel your selection                                                                                            |                                                                 |                        |
| k                                                                                           | Content Educational Context *                    | Educational Context *                                                                                            | act is intended to take place. Choose from the pre-defined list |                        |
| The Open Discovery Space Project is funded by<br>CIP/CI-DPS-2011/S Theme 3: Dicital Content | Save                                             | "Save" and continue                                                                                              |                                                                 |                        |

www.opendiscoveryspace.eu

Obective 2.4: eLearninig Objective 2.4

# The Metadata authoring Tool for educational objects (cont.)

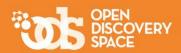

### Fill in the next steps to annotate your resource with metadata and don't forget:

General Information Domain \* ... to provide the most metadata. With quage S ... to fill in the fields the metadata the le languages you want to add metadata with an \*, as C English Dutch users: they are mandatory E Finnish E French Can Search your German Italian resource Greek Portuguese Can understand Latvian Estonian your resource Lithuanian Spanish Croatian Can use your Serbian Bulgarian resource Danish Greenlandic Irish Romanian Russian Advanced Editing Submit Next ... that you can use the Advanced or the ... to "Submit" when you Reduced version to edit all or only the finish your editing mandatory metadata The Open Discovery Space Project is funded by CIP-ICT-PSP-2011-5, Theme 2: Digital Content, Obective 2.4: eLearninig Objective 2.4

## Upload your own lesson plans

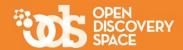

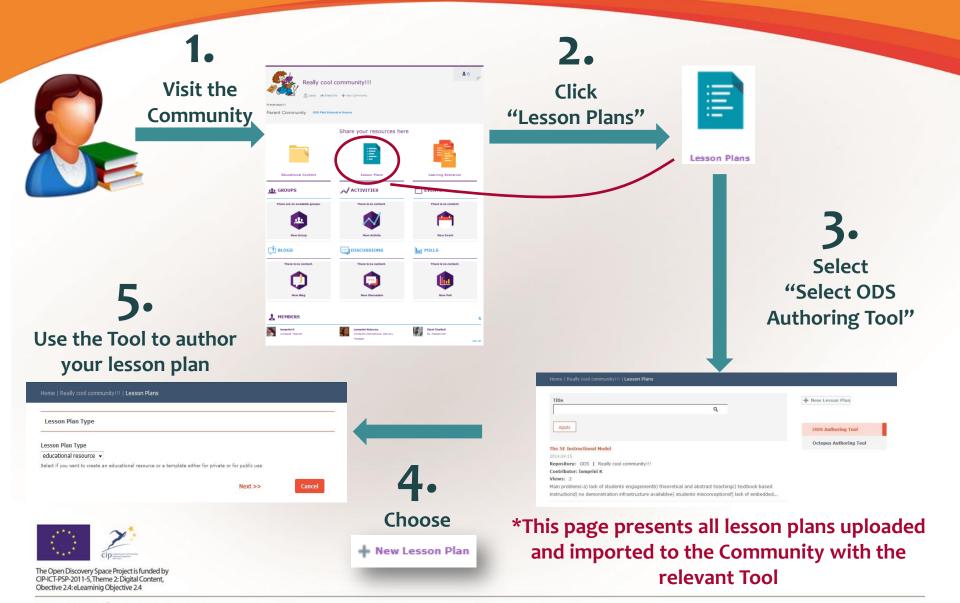

## Upload your own learning scenarios

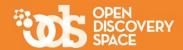

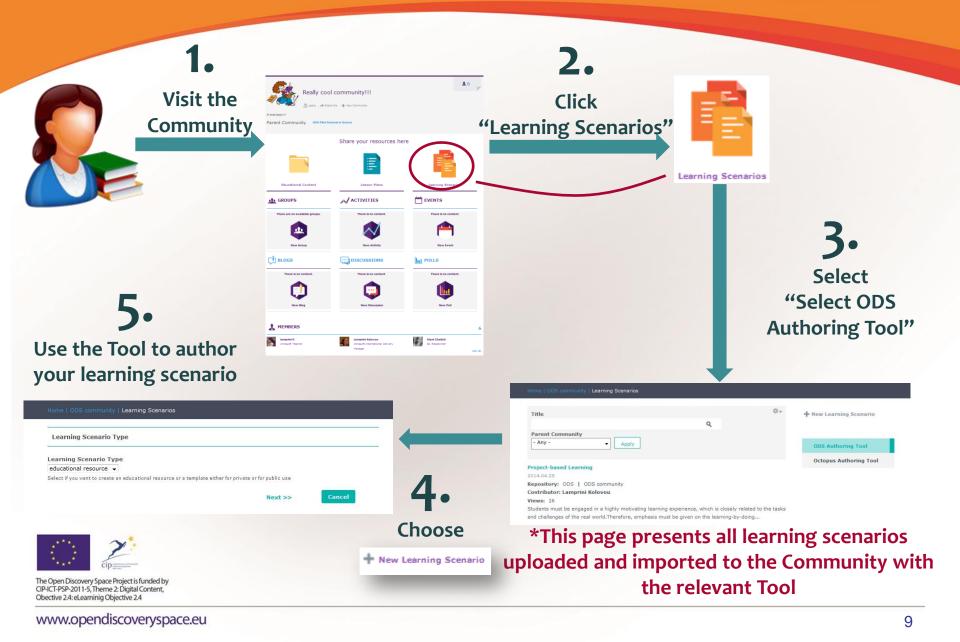

# The Scenarios & Lesson Plans authoring Tool

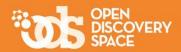

Start uploading your lesson plan or learning scenario by:

... selecting the template

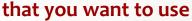

| 1. Select Template | 2. Select Language* | 3. Describe the Lesson Plan* 4. Select Doma            | in* 5. Edit Lesson Plan* |
|--------------------|---------------------|--------------------------------------------------------|--------------------------|
|                    |                     | Templates                                              |                          |
|                    |                     | remplates                                              | I                        |
|                    |                     | Generic Template                                       |                          |
|                    |                     | © ODS public templates                                 |                          |
|                    |                     | C Templates for Science                                |                          |
|                    |                     | © Existing Lesson Plan (your own)                      |                          |
|                    |                     | You cannot return in this step after you press "Next". |                          |
|                    |                     | << Back   Next >>                                      | Cancel                   |

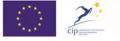

The Open Discovery Space Project is funded by CIP-ICT-PSP-2011-5, Theme 2: Digital Content, Obective 2.4: eLearninig Objective 2.4

## The Scenarios & Lesson Plans authoring Tool (cont.)

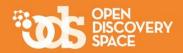

### Fill in the next steps to annotate your resource with metadata and don't forget:

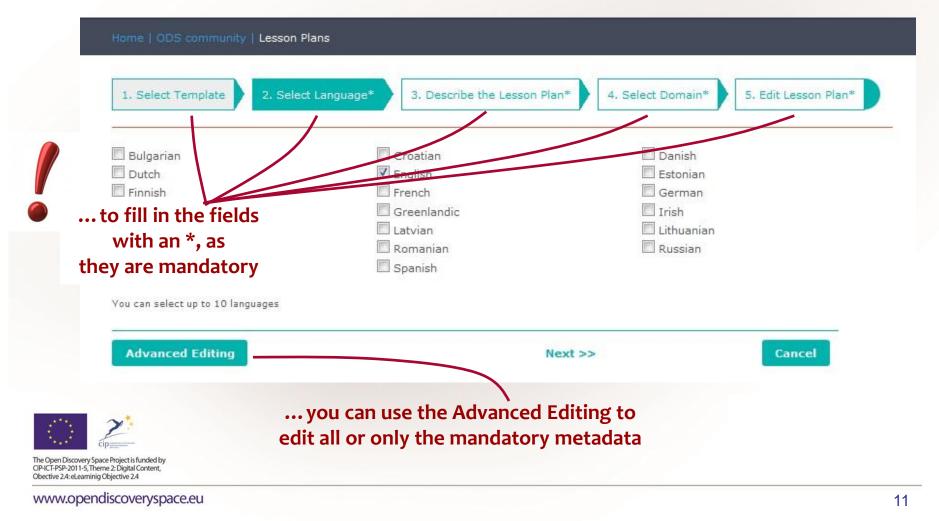

### The Scenarios & Lesson Plans authoring Tool (cont.) Home | ODS community | Lesson Plans 1. Select Template 2. Select Language\* Describe the Lesson Plan\* 4. Select Domain\* 5. Edit Lesson Plan\* Put the title for Enter the title of the Lesson Plan in each selected language. Title\* all languages Author(s) English **Title in English** Short description/ main idea Educational **Objectives** Status Advanced Editing << Back | Next >> Cancel Check the status! Only "final" resources are accessed from other user: If a resource is "draft" then only you can access it through your profile The Open Discovery Space Project is funded by CIP-ICT-PSP-2011-5, Theme 2: Digital Content, Obective 2.4: eLearninig Objective 2.4

## The Scenarios & Lesson Plans authoring Tool (cont.)

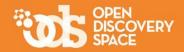

| e the |                                                                                                    |                                                                                                    |                                                                                          |        |
|-------|----------------------------------------------------------------------------------------------------|----------------------------------------------------------------------------------------------------|------------------------------------------------------------------------------------------|--------|
| oic   | Be sure to press the ADD bu                                                                                    | tton to confirm a selection                                                                                                    |                                                                                          |        |
|       | Business Studies<br>Foreign Language Learning                                                                  | Communications & entertainment<br>Computer architecture<br>Control concepts                                                                     | Basic computer concepts A<br>Bool algebra and logical sets<br>Communication Environments | ld     |
|       | Mathematics<br>Music<br>Science<br>Social Studies<br>Special Educational Needs                                 | Critical evaluation<br>Data concepts<br>Digital Products<br>Finding things out<br>Functional skills<br>Graphics and sounds<br>ICT opportunities | Computer functional scheme<br>Hardware<br>Software                                       |        |
|       |                                                                                                    | 5                                                                                                    |                                                                                          |        |
|       | ICT<br>ICT->Computer architect                                                                                 |                                                                                                    |                                                                                          |        |
|       | El manager de la filipe de la company de la company de la company de la company de la company de la company de | >Bool algebra and logical sets                                                                                                    |                                                                                          |        |
|       | Advanced Editing                                                                                               | << Back                                                                                                    | Next >>                                                                                  | Cancel |

The Open Discovery Space Project is funded by CIP-ICT-PSP-2011-5, Theme 2: Digital Content, Obective 2.4: eLearninig Objective 2.4

# The Scenarios & Lesson Plans authoring Tool (cont.)

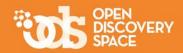

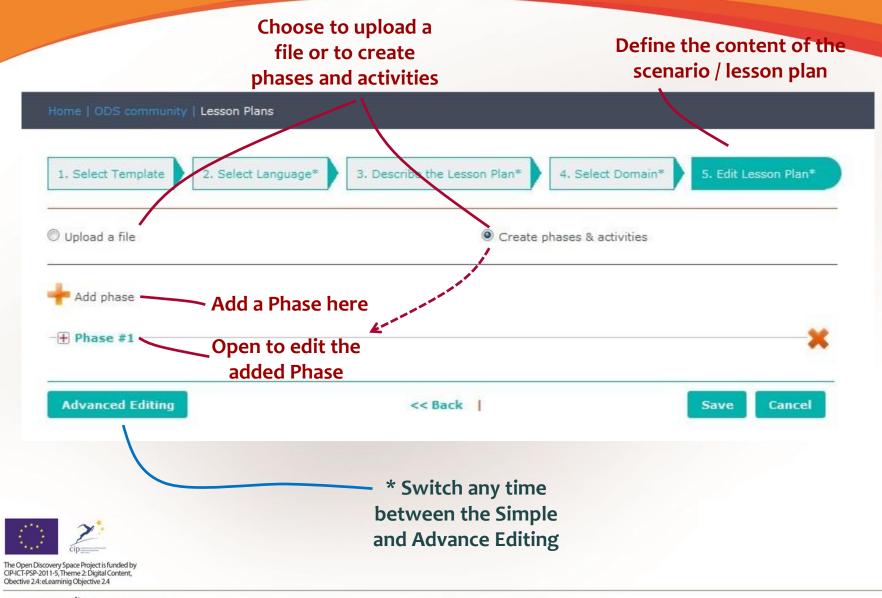

## The Scenarios & Lesson Plans authoring Tool (cont.)

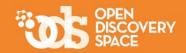

|                                       | 🖉 Upload a file                                                  | Oreate phases & activities |                   |
|---------------------------------------|------------------------------------------------------------------|----------------------------|-------------------|
| ovide a title for t                   |                                                                  |                            |                   |
| Phase 🔪                               | Phase #1                                                         | ×                          |                   |
|                                       | English                                                          |                            |                   |
|                                       | Sitle in English                                                 |                            |                   |
|                                       |                                                                  |                            |                   |
|                                       | Description in English                                           |                            |                   |
|                                       | Format B I U S X <sub>2</sub> X <sup>2</sup> J= := + + + + P 9 = |                            |                   |
|                                       |                                                                  |                            |                   |
| Each Phase has a                      | at                                                               |                            |                   |
|                                       |                                                                  |                            |                   |
| least one Activity                    |                                                                  |                            |                   |
| so provide the                        | 2                                                                |                            |                   |
| title for the activi                  |                                                                  | 4                          | Edit the activity |
| the for the detivi                    | Switch to plain text editor                                      |                            |                   |
|                                       | Enter Phase Description in English                               | 1                          |                   |
|                                       | Activity 1: Title in English                                     |                            |                   |
|                                       | 5                                                                |                            |                   |
|                                       | + Add activity                                                   |                            |                   |
|                                       |                                                                  |                            |                   |
| · · · · · · · · · · · · · · · · · · · | Advanced Editing << Back                                         | Save Cancel                |                   |
|                                       |                                                                  |                            |                   |

# The Scenarios & Lesson Plans authoring Tool (cont.)

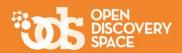

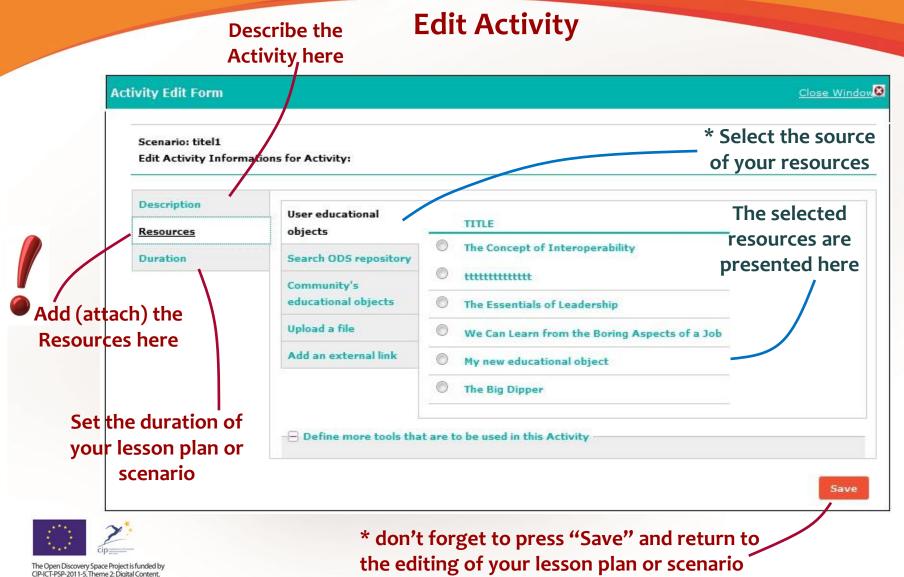

www.opendiscoveryspace.eu

Obective 2.4: eLearninig Objective 2.4

#### The Scenarios & Lesson Plans authoring Tool (cont.) 1. Select Template 2. Select Language\* 3. Describe the Lesson Plan\* 4. Select Domain\* O Upload a file Oreate phases & activities Add phase Phase #1 Continue adding English **Phases** Title in English **Delete Phases if you** want **Description in English** 回 Source 🐰 ि 🗟 🗟 🗐 🔸 🧄 Q, 🍇 岸 🛵 🖾 🦉 🎛 😸 Ø ☶ 🚍 🙂 Ω 🐰 🗐 🛕 🖾 BIUS X, X<sup>t</sup> 注注 注 注 注 注 三 五 三 三 1 1 1 0 元 P Format · ... and adding Activities Switch to plain text editor Enter Phase Description in English ctivity 1: Title in English Add activity Advanced Editing Cancel << Back You can save the resource here The Open Discovery Space Project is funded by CIP-ICT-PSP-2011-5, Theme 2: Digital Content, Obective 2.4: eLearninig Objective 2.4

#### www.opendiscoveryspace.eu

The Open Discovery Space Project is funded by CIP-ICT-PSP-2011-5, Theme 2: Digital Content, Obective 2.4: eLearninig Objective 2.4

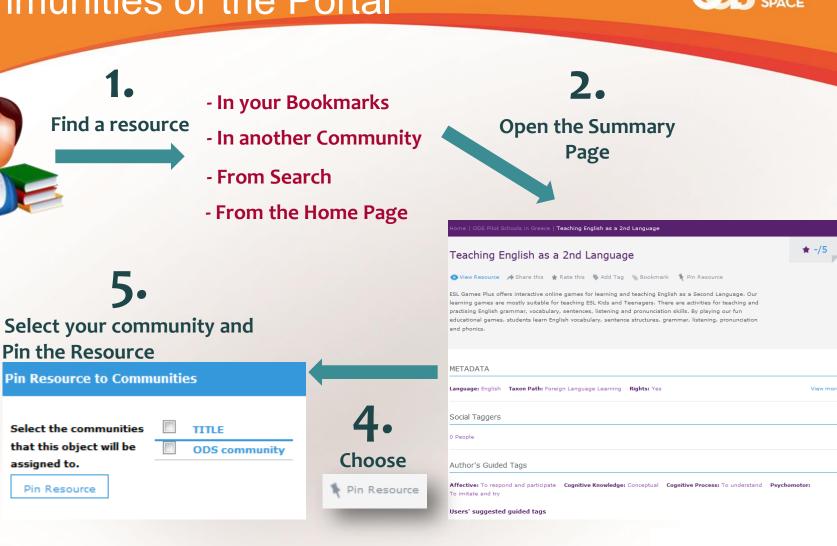

# Import resources from other Communities or the Portal

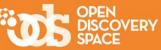

## Access the resources that you uploaded

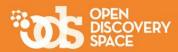

### In Your Area under "Educational Objects"

| Microblog              | Educational Objects                                                                                                    |
|------------------------|----------------------------------------------------------------------------------------------------|
| <b>O</b> Notifications | My new educational object                                                                                                    |
| Connections            | <b>☆</b> -/5                                                                                                    |
| Communities            | The Essentials of Leadership<br>Educational Object 🔹 -/5                                                                           |
| Groups                 | Project-based Learning                                                                                                    |
| Discussions            | Lesson Plan 🔶 -/5                                                                                                    |
| Blogs                  | test scenario<br>Educational Scenario 🔺 -/5                                                                                        |
| Bookmarks              | The Concept of Interoperability                                                                                                    |
| Activities             | The concept of interoperability The concept of interoperability The concept of                                                     |
| Events                 | interoperability The concept of interoperability The concept of<br>interoperability The concept of interoperability The concept of |
| Polls                  | interope<br>Educational Object                                                                                                    |
| Educational Objects    | 1 2 next> last»                                                                                                    |
|                        |                                                                                                    |

#### In the Community that you created them

me | ODS community | Educational Objects

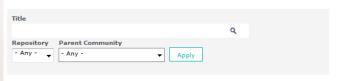

New Educational Object Want to know more about Learning Objects? More information is available on Training Academies [indicative course: Introduction to the concept of learning objects]

#### My new educational object

2014.02.19 Repository: ODS | ODS community Contributor: lamprini K

#### We Can Learn from the Boring Aspects of a Job

2013.11.04 Repository: ODS | ODS community

Contributor: lamprini K

During a recent work trip, I was reminded that even exciting and glamorous jobs can have a boring and tedious side them to them. How we all react to this reality could be an important element of...

#### Teaching English as a 2nd Language

2014.02.19
Repository: ODS | ODS Pilot Schools in Greece
Contributor: Stephanos Cherouvis

incributor. Stephanos cherouvis

ESL Games Plus offers interactive online games for learning and teaching English as a Second Language. Our learning games are mostly suitable for teaching ESL Kids and Teenagers. There are activities...

#### Measurement of the Earth Circumferance

2014.02.19 **Repository:** Cosmos Eratosthenes measurement of the Earth's circumferance

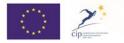

The Open Discovery Space Project is funded by CIP-ICT-PSP-2011-5, Theme 2: Digital Content, Obective 2.4: eLearninig Objective 2.4

## Edit your resources

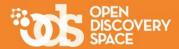

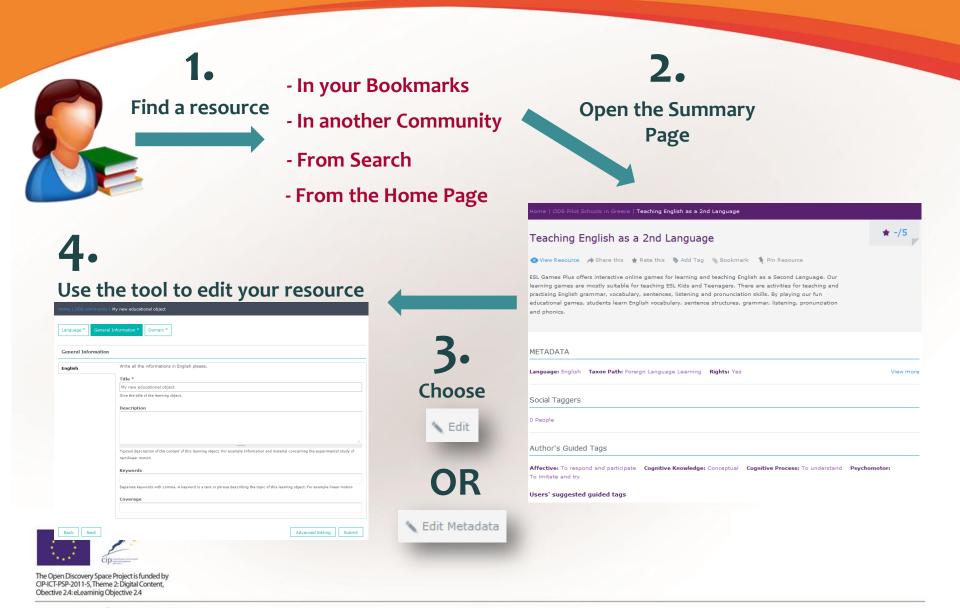

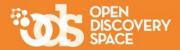

## Keep uploading your resources!

## Share them with other communities!

## Be one of the most active contributors!

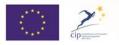

The Open Discovery Space Project is funded by CIP-ICT-PSP-2011-5, Theme 2: Digital Content, Obective 2.4: eLearninig Objective 2.4